Reaktive Programmierung Vorlesung 5 vom 20.05.14: ScalaCheck (and ScalaTest)

Christoph Lüth & Martin Ring

Universität Bremen

Sommersemester 2014

#### **Was ist eigentlich Testen?**

#### Myers, 1979

Testing is the process of executing a program or system with the intent of finding errors.

 $\blacktriangleright$  Hier: testen is selektive, kontrollierte Programmausführung.

- ► Ziel des Testens ist es immer, Fehler zu finden wie:
	- $\blacktriangleright$  Diskrepanz zwischen Spezifikation und Implementation
	- <sup>I</sup> strukturelle Fehler, die zu einem fehlerhaften Verhalten führen (Programmabbruch, Ausnahmen, etc)

#### E. W. Dijkstra, 1972

Program testing can be used to show the presence of bugs, but never to show their absence.

#### **Spezialfall des Black-Box-Tests: Monte-Carlo Tests**

- ▶ Bei Monte-Carlo oder Zufallstests werden zufällige Eingabewerte generiert, und das Ergebnis gegen eine Spezifikation geprüft.
- $\blacktriangleright$  Dies erfordert ausführbare Spezifikationen.
- <sup>I</sup> Wichtig ist die Verteilung der Eingabewerte.
- <sup>I</sup> Gleichverteilt über erwartete Eingaben, Grenzfälle beachten.
- ► Funktioniert gut mit high-level-Spachen (Java, Scala, Haskell)
- **Datentypen repräsentieren Informationen auf abstrakter Ebene**
- $\blacktriangleright$  Eigenschaft gut spezifizierbar
- ▶ Beispiel: Listen, Listenumkehr in C, Java, Scala
- ► Zentrale Fragen:
	- ► Wie können wir ausführbare Eigenschaften formulieren?
	- ▶ Wie Verteilung der Zufallswerte steuern?

#### **ScalaTest Assertions 1**

 $\triangleright$  ScalaTest Assertions sind Makros:

```
import org.scalatest.Assertions._
val left = 2val right = 1
\overline{\text{assert}}(left == right)
```
- ► Schlägt fehl mit "2 did not equal 1"
- $\blacktriangleright$  Alternativ:

```
val a = 5val b = 2assertResult(2) {
  a - b
\overline{1}
```

```
► Schlägt fehl mit "Expected 2, but got 3"
```
## **Fahrplan**

- ► Teil I: Grundlegende Konzepte
- $\triangleright$  Was ist Reaktive Programmierung?
- <sup>I</sup> Einführung in Scala
- <sup>I</sup> Die Scala Collections
- $M$ onaden
- $\blacktriangleright$  ScalaCheck
- $\blacktriangleright$  Teil II: Nebenläufigkeit
- $\blacktriangleright$  Teil III: Fortgeschrittene Konzepte

#### **Testmethoden**

1 [22]

3 [22]

5 [22]

7 [22]

- $\blacktriangleright$  Statisch vs. dynamisch:
	- <sup>I</sup> Statische Tests analysieren den Quellcode ohne ihn auszuführen (statische Programmanalyse)

2 [22]

4 [22]

8 [22]

- **>** Dynamische Tests führen das Programm unter kontrollierten Bedingungen aus, und prüfen das Ergebnis gegen eine gegebene Spezifikation.
- ► Zentrale Frage: wo kommen die Testfälle her?
	- <sup>I</sup> Black-box: Struktur des s.u.t. (hier: Quellcode) unbekannt, Testfälle werden aus der Spezifikation generiert;
	- <sup>I</sup> Grey-box: Teile der Struktur des s.u.t. ist bekannt (z.B. Modulstruktur)
	- <sup>I</sup> White-box: Struktur des s.u.t. ist offen, Testfälle werden aus dem Quellcode abgeleitet

```
ScalaTest
► Test Framework für Scala
  import org.scalatest.FlatSpec
  class StringSpec extends FlatSpec {
    "A String" should "reverse" in {
      "Hello".reverse should be ("olleH")
    }
    it should "return the correct length" in {
       "Hello".length should be (5)
    }
  }
                                                                  6 [22]
```
# **ScalaTest Assertions 2**  $\blacktriangleright$  Fehler manuell werfen: fail("I've got a bad feeling about this")  $\blacktriangleright$  Erwartete Exeptions:  $\overline{v}$ al  $\overline{v}$  = "hi" val e = intercept[IndexOutOfBoundsException] { s.charAt(-1)  $\mathbf{r}$  $\blacktriangleright$  Assumptions assume(database.isAvailable)

#### **ScalaTest Matchers**

```
\blacktriangleright Gleichheit überprüfen:
  result should equal (3)
  result should be (3)
  result shouldBe 3
  result shouldEqual 3
```
- $\blacktriangleright$  Länge prüfen: result should have length 3 result should have size 3
- $\blacktriangleright$  Und so weiter...

text should startWith ("Hello") result should be a [List[Int]] list should contain noneOf (3,4,5)

▶ Siehe http://www.scalatest.org/user\_guide/using\_matchers

9 [22]

11 [22]

13 [22]

[15 \[22\]](http://www.scalatest.org/user_guide/selecting_a_style)

#### **Blackbox Test**

<sup>I</sup> Überprüfen eines Programms oder einer Funktion ohne deren Implementierung zu nutzen:

```
def primeFactors(n: Int): List[Int] = ???
```
 $\triangleright$  z $\triangleright$ 

```
"primeFactors" should "work for 360" in {
 primeFactors(360) should contain theSameElementsAs
      List(2,2,2,3,3,5)
\mathbf{r}
```
 $\triangleright$  Was ist mit allen anderen Eingaben?

#### **Testen mit Zufallswerten**

```
\blacktriangleright def primeFactors(n: Int): List[Int] = ???
```

```
\blacktriangleright Zufallszahlen sind doch einfach!
```

```
"primeFactors" should "work for 360" in {
  (1 to 1000) foreach { _ \Rightarrowval x = Math.max(1, Random.nextInt.abs)
    \texttt{assert}(\texttt{primeFactors}(x) \texttt{.product} == (x))assert(primeFactors(x).forall(isPrime))
  \overline{ }\overline{1}
```

```
\blacktriangleright Was ist mit dieser Funktion?
```

```
def sum(list: List[Int]): Int = ???
```

```
Zufallsgeneratoren Kombinieren
\blacktriangleright Ein generischer, kombinierbarer Zufallsgenerator:
   trait Generator[+T] { self ⇒
     def generate: T
     def map[U](f: T \Rightarrow U) = new Generator[U] {
       \text{def} generate = f(\text{self}.\text{generate})}
     def flatMap[U](f: T \Rightarrow Generator[U]) = new Generator[U] {
       def generate = f(self.generate).generate
     }
   }
```
#### **ScalaTest Styles**

```
I ScalaTest hat viele verschiedene Styles, die über Traits eingemischt
  werden können
I Beispiel: FunSpec (Ähnlich wie RSpec)
  class SetSpec extends FunSpec {
    describe("A Set") {
     describe("when empty") {
       it("should have size 0") {
         assert(Set.empty.size == 0)
       }
```

```
it("should produce NoSuchElementException when head is
           invoked") {
         intercept[NoSuchElementException] {
           Set.empty.head
  } } } } }
► Übersicht unter
  http://www.scalatest.org/user_guide/selecting_a_style
```
10 [22]

12 [22]

14 [22]

```
Property based Testing
```
- $\triangleright$  Überprüfen von Eigenschaften (Properties) eines Programms / einer Funktion:
	- def primeFactors(n: Int): List[Int] = ???
- ▶ Wir würden gerne so was schreiben:
- forall  $x \geq 1 \Rightarrow$  primeFactors(x).product = x && primeFactors(x).forall(isPrime)
- $\blacktriangleright$  Aber wo kommen die Eingaben her?

#### **Zufallsgeneratoren**

```
\blacktriangleright Ein generischer Zufallsgenerator:
```
trait Generator[+T] { def generate: T }

```
object Generator {
  \det apply[T](f: \Rightarrow T) = new Generator[T] {
    def generate = f }
\mathbf{r}
```
- $\triangleright$  val integers = Generator(Random.nextInt)
- $\triangleright$  val booleans = Generator(integers.generate > 0)
- $\triangleright$  val pairs = Generator((integers.generate,integers.generate))

## **Einfache Zufallsgeneratoren**

- $\blacktriangleright$  Einelementige Wertemenge: def single[T](value: T) = Generator(value)
- $\blacktriangleright$  Eingeschränkter Wertebereich:

```
def choose(lo: Int, hi: Int) =
 integersmap(x \Rightarrow lo + x % (hi - lo))
```
**Aufzählbare Wertemenge:** 

```
def oneOf[T](xs: T*): Generator[T] =
 choose(0,xs.length).map(xs)
```
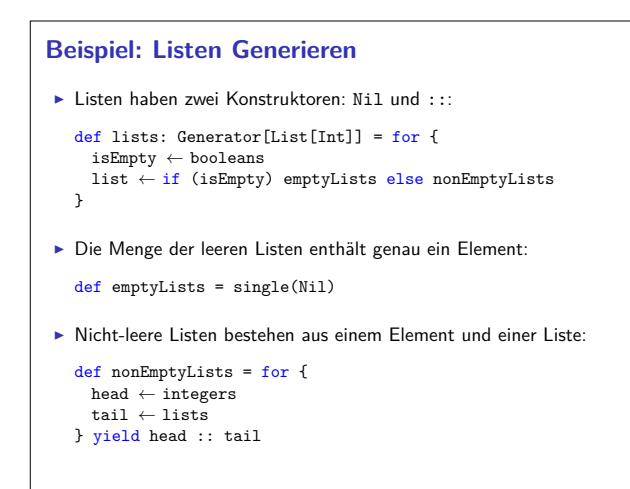

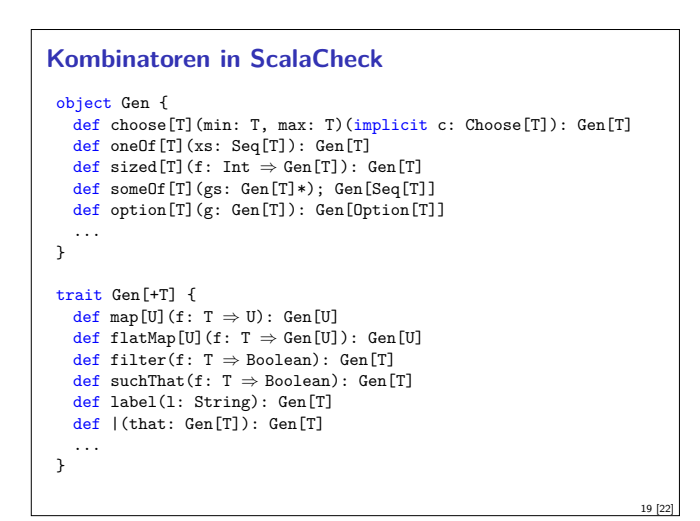

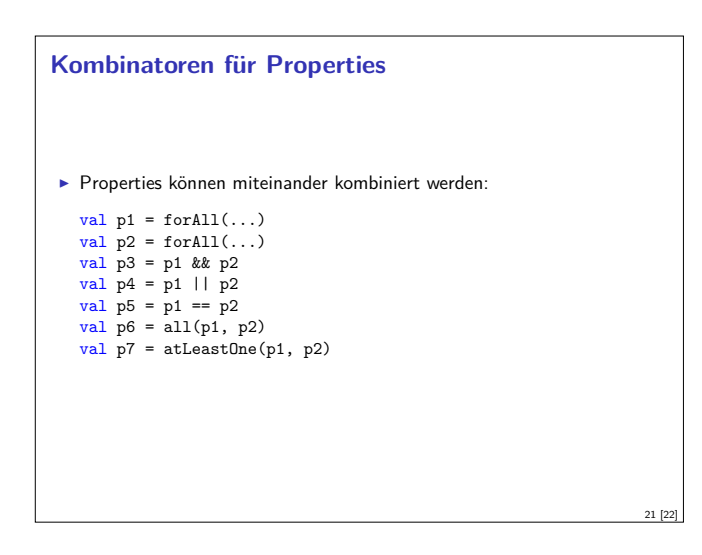

### **ScalaCheck**

<sup>I</sup> ScalaCheck nutzt Generatoren um Testwerte für Properties zu generieren

```
forAll { (list: List[Int]) \Rightarrowsum(list) == list.floatLeft(0)( _ + _ )}
```
- $\blacktriangleright$  Generatoren werden über implicits aufgelöst
- $\blacktriangleright$  Typklasse Arbitrary für viele Typen vordefiniert:

```
abstract class Arbitrary[T] {
 val arbitrary: Gen[T]
}
```
#### **Wertemenge einschränken**

**Problem: Vorbedingungen können dazu führen, dass nur wenige Werte** verwendet werden können:

18 [22]

20 [22]

```
val prop = forAll { (11: List[Int], 12: List[Int]) \Rightarrowl1.length == l2.length =⇒ l1.zip(l2).unzip() == (l1,l2)
}
```
scala> prop.check Gave up after only 4 passed tests. 500 tests were discarded.

```
Besser:
```
17 [22]

```
forAll(myListPairGenerator) { (l1, l2) ⇒
 11.\text{zip}(12).\text{unzip}() == (11,12)\mathbf{r}
```

```
ScalaCheck in ScalaTest
■ Der Trait Checkers erlaubt es, ScalaCheck in beliebigen ScalaTest
  Suiten zu verwenden:
   class IntListSpec extends FlatSpec with Checkers {
     "Any list of integers" should "return its correct sum" in {
      check ( forall { (x: List[Int]) \Rightarrow x.sum ==x.foldLeft(0)( _ + _ ) )}
  }
                                                                  22 [22]
```